#### UART Adapter (*Mini-Project*)

#### UCB EECS150 Fall 2010 Lab Lecture #5

#### Agenda

- The **entire** CS150 CAD flow
- A new debugging tool (ChipScope)
- Lab 5 is to be done in pairs

Questions?

- Lab 5 overview
- Design reviews

#### Where we are and why

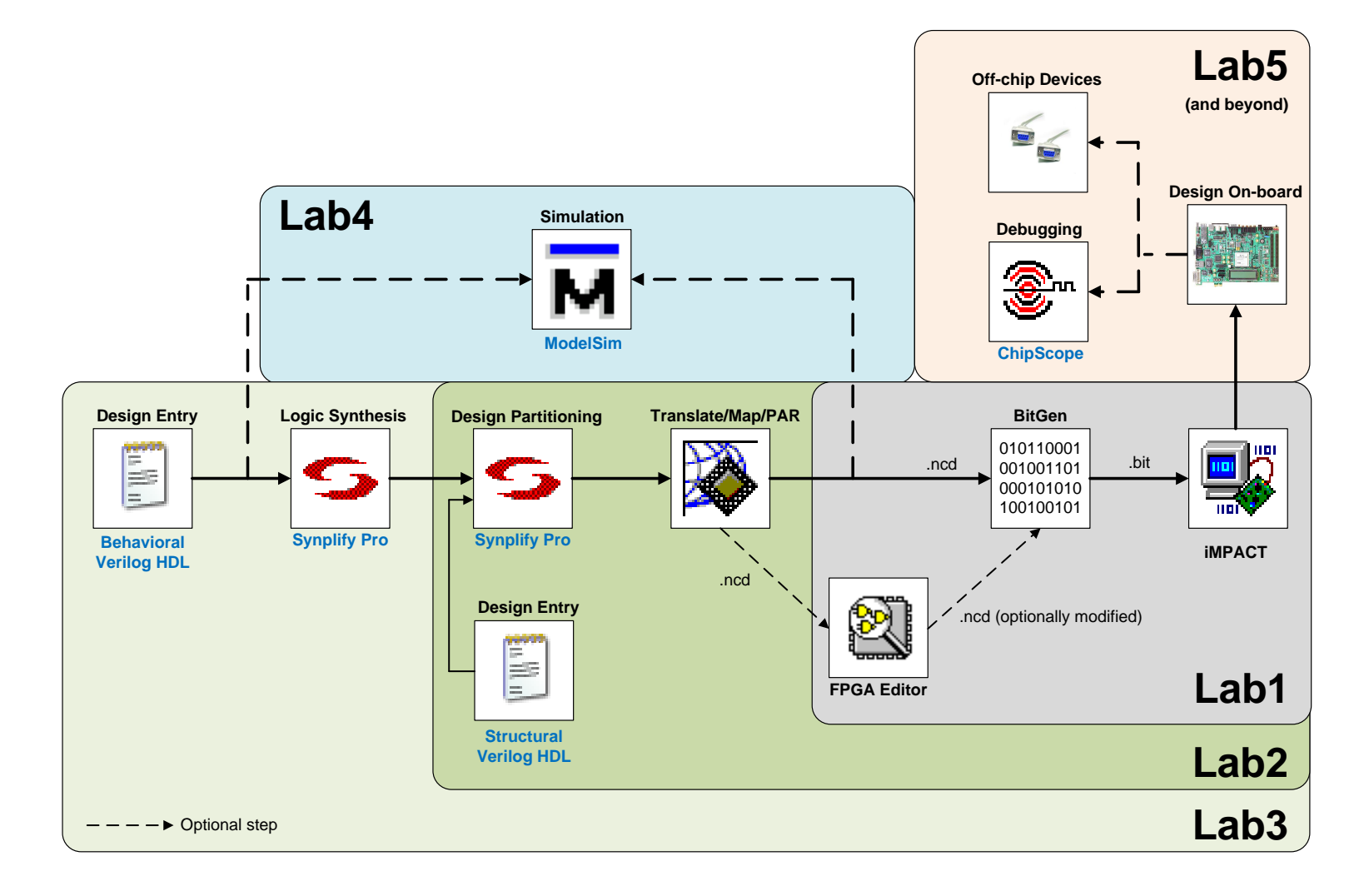

# New tool : ChipScope (1)

- In-System Debugger
	- "ModelSim in hardware"
	- But has many limitations
- **Samples** signals on clock edge
- Shows only a few cycles
- Trigger-based

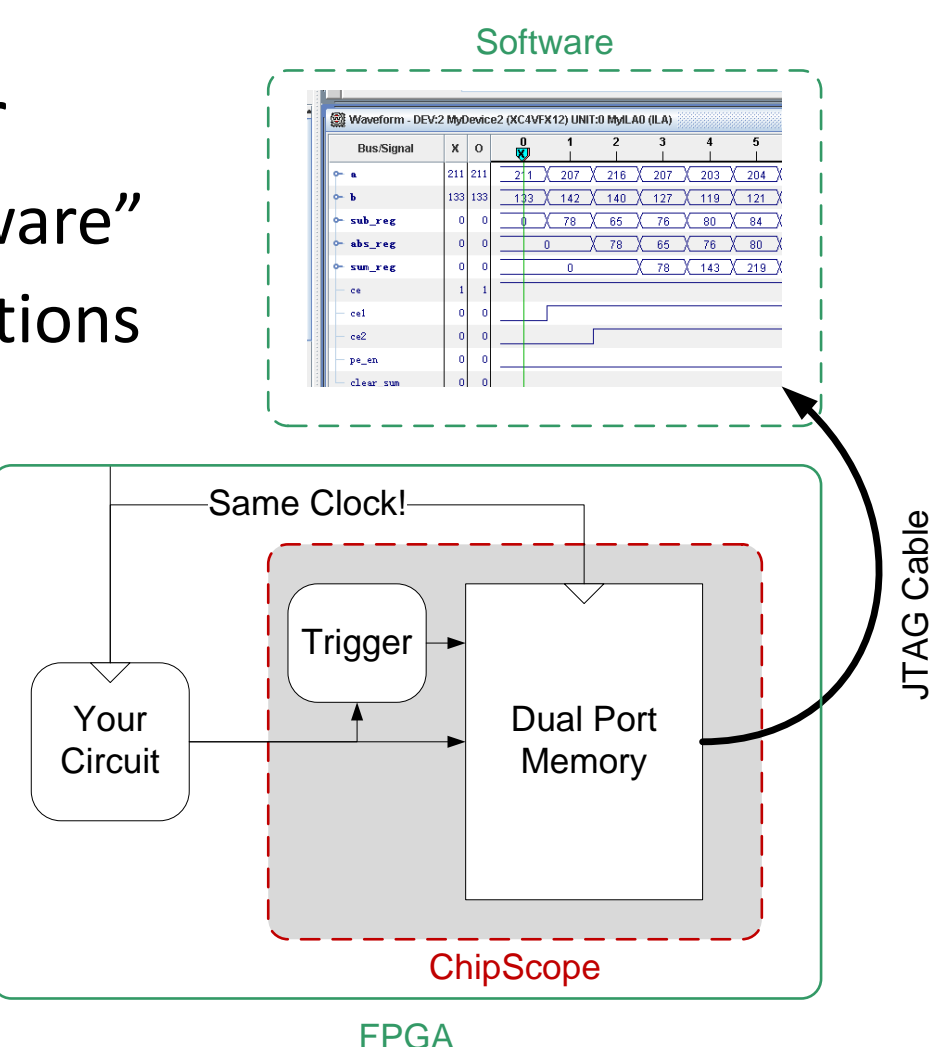

# ChipScope (2)

- Is not "Magic"
	- Uses block memories on the FPGA to save the value of a signal. Saves several cycles after triggered (a pre-determined input pattern occurs)
	- Software reads and displays the saved trace
- Know its limitations!
	- Expensive
	- Can affect timing
	- Gives limited visibility

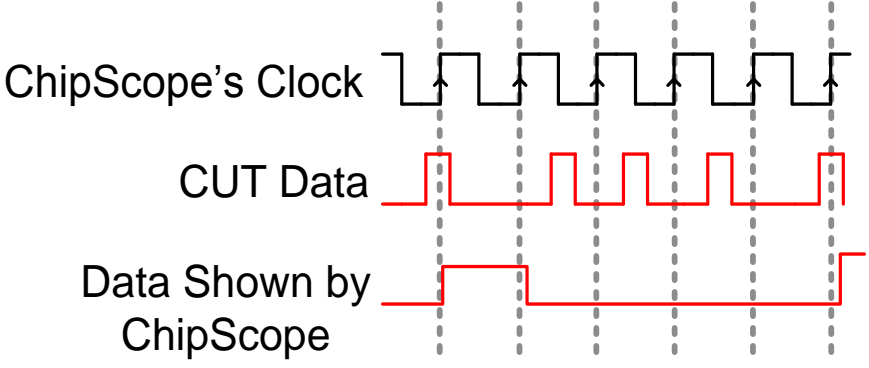

# ChipScope (3)

Compared to ModelSim:

- ModelSim
	- High visibility (shows any, or every signal in the design).
	- Quick turnaround for debugging
	- **Only a simulation** (not guaranteed to work in hardware)
	- Will not show all bugs
- ChipScope
	- Shows values observed in hardware (the real deal)
	- **Samples** the data using a clock
	- Requires a complete tool cycle for debugging
	- Low visibility (shows only a small number of signals)

#### USE BOTH!

# New Policy (Lab 5 and Project)

- You get two weeks for this lab.
	- A design document must be shown **1 week before check-off** in your lab section.
	- Design review will be on the week of the 28<sup>th</sup>.
	- Both partners must be present.
	- Be prepared to defend your design
	- This is a part of your grade
	- Stay tuned (detail in a few slides)
- Pick a partner for Lab 5!

#### **Lab 5 is a Partner Lab!**

- Find someone to work with!
- Newsgroup can be used for match-making
- Can pick a different partner for the project

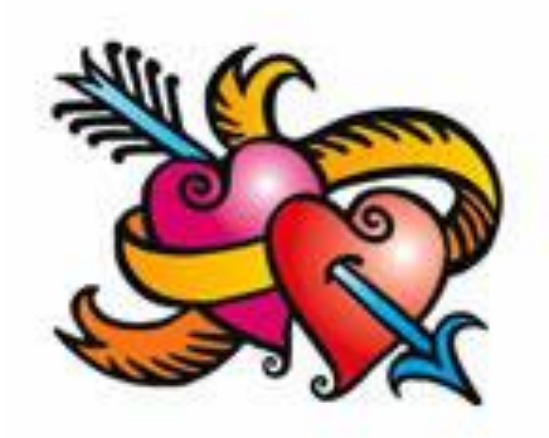

#### Questions?

- CS150 CAD Toolflow
- ChipScope, ModelSim
- Partnerships for Lab 5, Project

• Anything else?

## Lab 5 (Mini-Project) (1)

Small part of **the** project

UART interface and a little something to test it

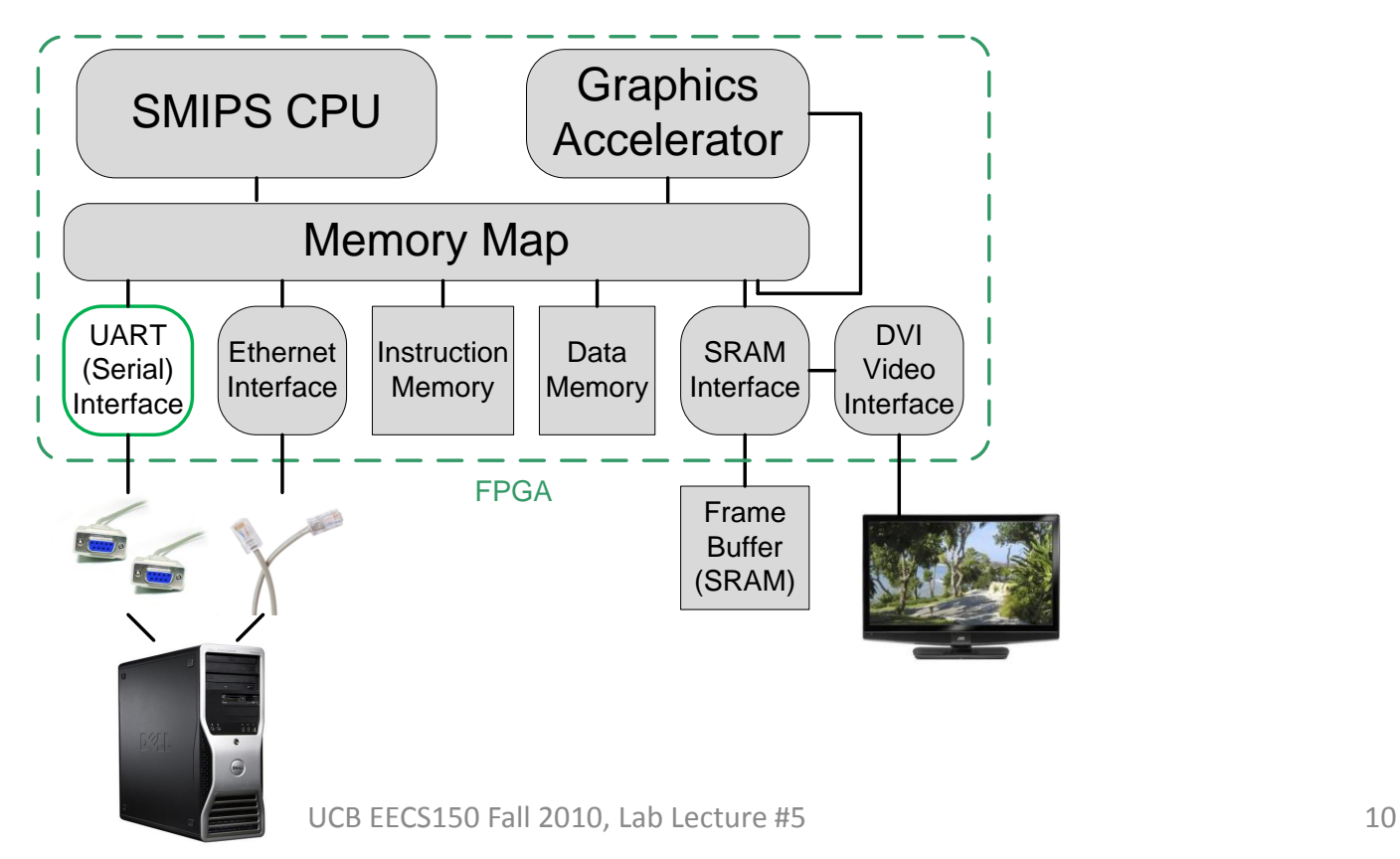

# Lab 5 (Mini-Project) (2)

- Use the entire toolflow – Labs 1-4 taught you how
- Learn to use a handshake
- Build a state machine to mimic a CPU – To test the UART Interface
- We give you a UART module – Understand it intimately
- Practice creating design documents

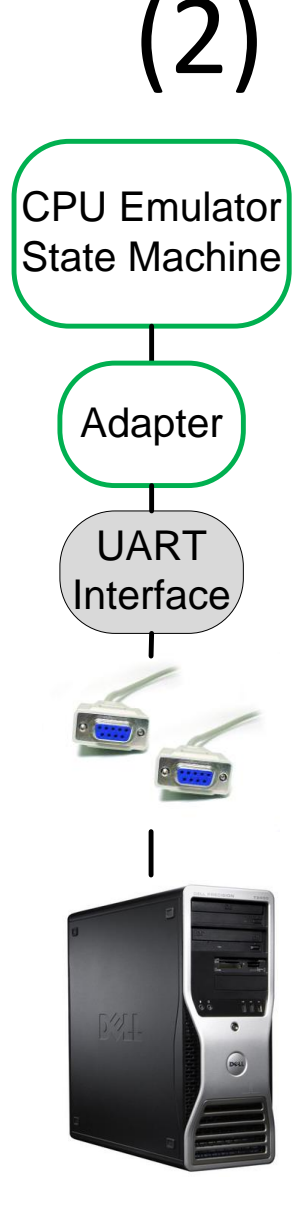

#### Lab 5 (Mini-Project) (3)

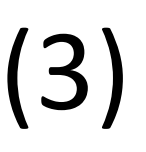

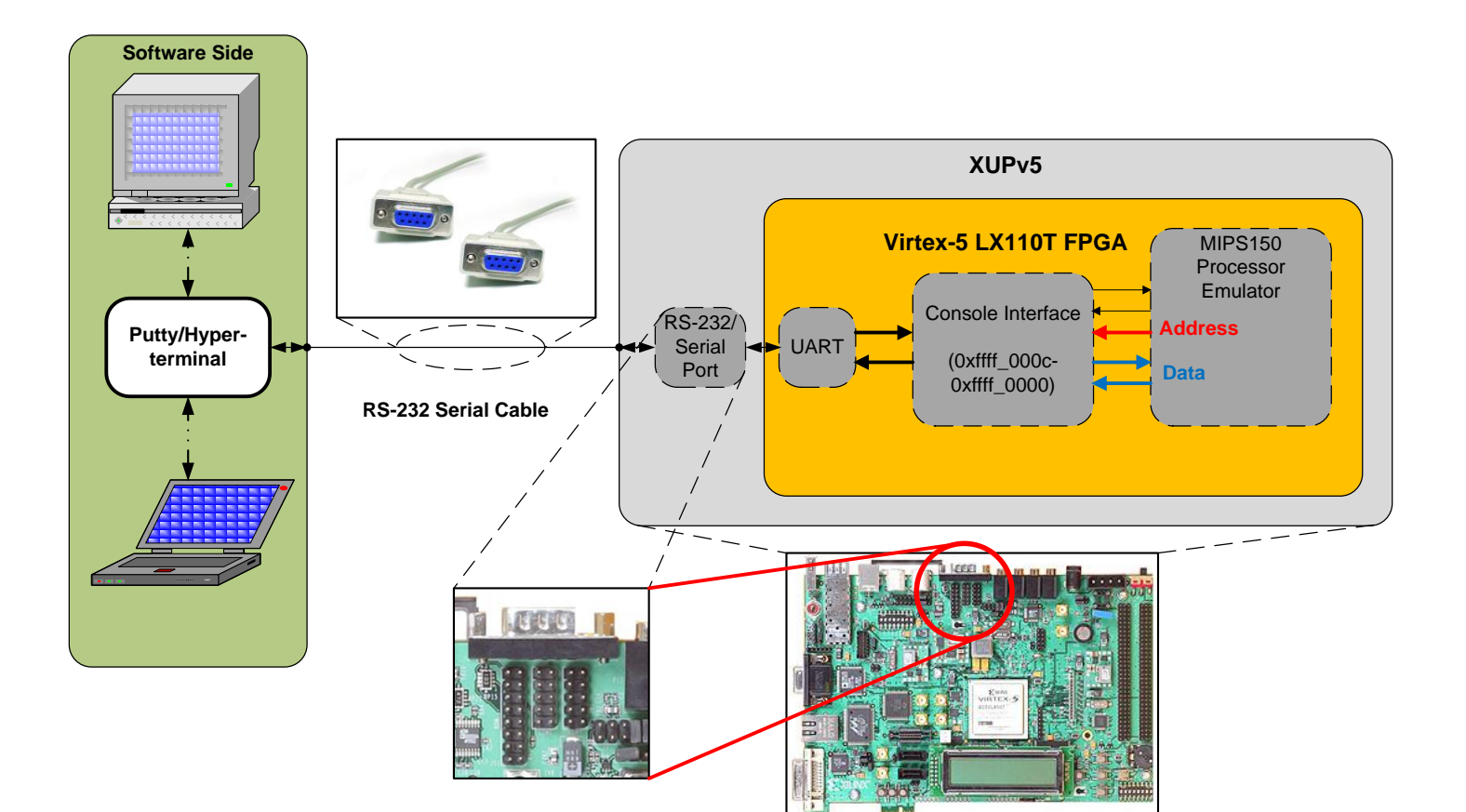

#### Ready-Valid Handshake (1)

- Synchronous flow control
	- Synchronizes the flow of data (within one clock domain)
- **Creates a stream abstraction**

• Other handshakes exist

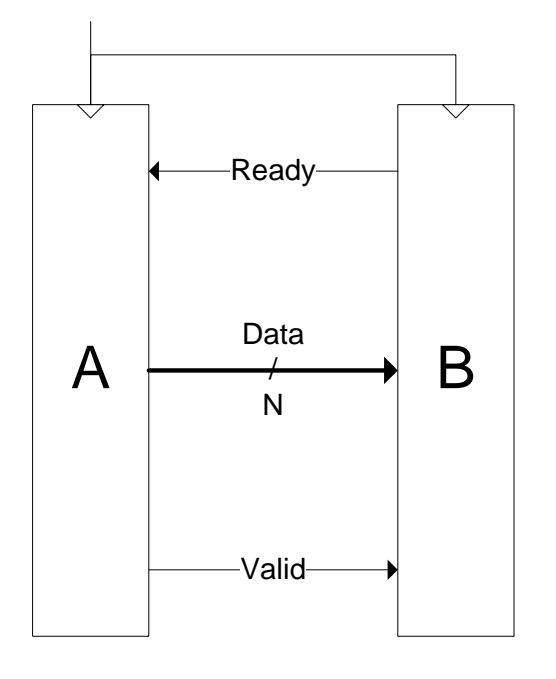

#### Ready-Valid Handshake (2)

- A *transfer* from A to B occurs when:
	- A positive edge of the clock arrives
	- and B is asserting Ready
	- and A is asserting Valid
- **No sequence requirements**
- Upon a transfer:
	- B may look at the Data (save, etc.)
	- A must either:
		- de-assert valid
		- Expose the next Datum

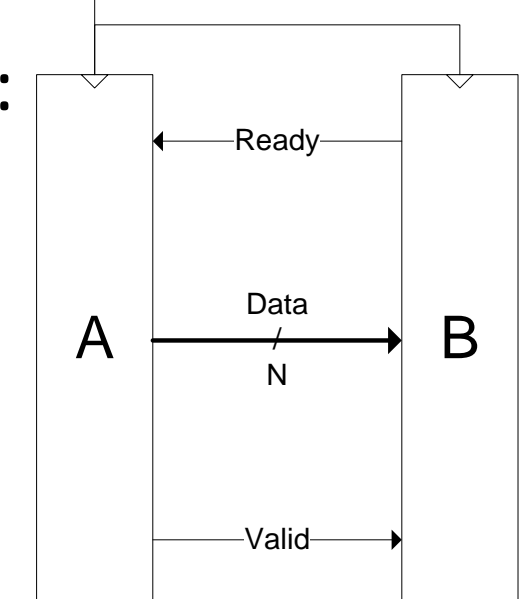

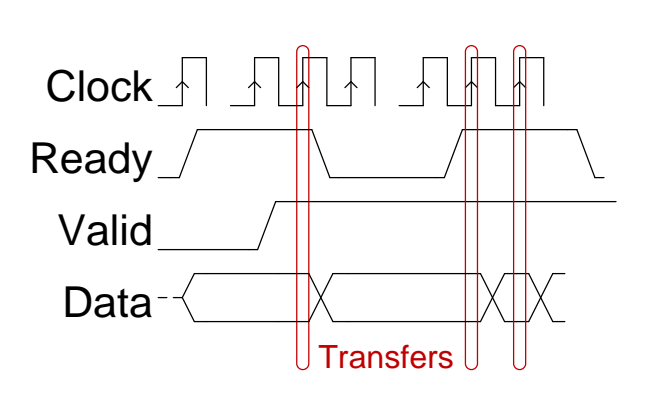

#### Procedure

- 1) Read the specification
- 2) DO NOT WRITE ANY VERILOG YET!
- 3) Draw a *very* high-level block diagram (be neat and name everything)
- 4) Expand blocks into new diagrams until you understand all details.
- 5) Find design flaws and repeat steps 1-4.
- 6) Think of ways to verify (test) the design.
- 7) Show your design to the TAs. Be prepared to defend it.
- 8) Now implement and verify the design

### Design Documents (1)

- This will take some time
	- Detailed enough for someone else to implement
	- Show structure and function (no screenshots)
	- Use hierarchy and omit detail (no mess o' wires)
	- Xfig, OmniGraffle, Visio, etc. (*no MSPaint please*)
	- Document all optimizations and hacks thoroughly
- A good design document will make implementation and debugging easy
	- Else you **will** pull an all-nighter.

#### Design Documents (2)

• Graded out of 3 points:

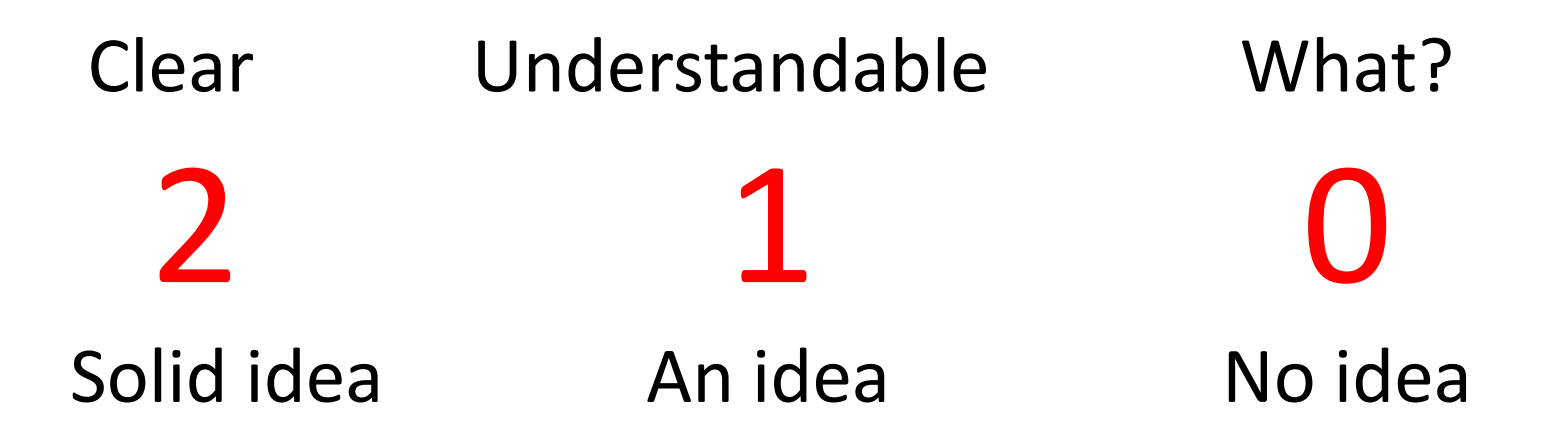

#### Past CS150 designs deserve a 1. Many commercial datasheets deserve a 0.

#### Acknowledgements & Contributors

Slides developed by Ilia Lebedev & John Wawrzynek (2/2010).

This work is based in part on slides by: Ilia Lebedev, Chris Fletcher (2008-2009) Greg Gibeling (2003-2005)

This work has been used by the following courses:

– UC Berkeley CS150 (Fall 2010): Components and Design Techniques for Digital Systems